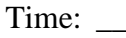

Rank: \_\_\_\_\_\_\_\_\_

# **PC SERVICING & TROUBLESHOOTING (305)**

# **REGIONAL – 2015**

## **Multiple Choice:**

Multiple Choice (50 @ 10 points each) \_\_\_\_\_\_\_\_\_\_\_\_\_\_\_\_\_\_\_\_\_\_\_ (500 points)

*TOTAL POINTS \_\_\_\_\_\_\_\_\_\_\_\_\_ (500 points)*

**Failure to adhere to any of the following rules will result in disqualification:** 

- **1. Contestant must hand in this test booklet and all printouts. Failure to do so will result in disqualification.**
- **2. No equipment, supplies, or materials other than those specified for this event are allowed in the testing area. No previous BPA tests and/or sample tests or facsimile (handwritten, photocopied, or keyed) are allowed in the testing area.**
- **3. Electronic devices will be monitored according to ACT standards.**

No more than 60 minutes testing time

Property of Business Professionals of America. May be reproduced only for use in the Business Professionals of America *Workplace Skills Assessment Program* competition.

**Multiple Choice. Answer the following questions on the Scantron form provided**. **Write your contestant name along with your contestant number on the Scantron form.**

# **If you finish before the end of the 60 minutes testing, notify the proctor. Time may be a factor in determining the winner in the event of a tie.**

- 1. Which of the following is a good practice after completing a troubleshooting call at someone's office?
	- a. Follow up with a call within a couple of days to make sure everything is going well with the fixed computer.
	- b. Make copies of any passwords you used at the site for future reference.
	- c. Document any particularly important people you met for future reference.
	- d. Using the computer you just fixed, e-mail them a bill for the work performed.
- 2. Which of the following is a proper name for a stick of RAM?
	- a. CRIMM
	- b. DIMM
	- c. BGA
	- d. LGA
- 3. What do you plug into a three-row, 15-pin port?
	- a. Joystick
	- b. Keyboard
	- c. Monitor
	- d. Mouse
- 4. Which feature of Windows 7 enables you to link folders and view their contents together?
	- a. Favorites
	- b. Shortcuts
	- c. Libraries
	- d. Windows Explorer
- 5. What is the minimum CAT level cable required for a 100 BaseT network?
	- a. CAT 1
	- b. CAT 5
	- c. CAT 5e
	- d. CAT 6
- 6. A typical CAT 6 cable uses which connector?
	- a. RJ-11
	- b. RJ-45
	- c. Plenum
	- d. PVC
- 7. Internet Explorer, Mozilla Firefox, and Google Chrome are all examples of what?
	- a. Web servers
	- b. DNS
	- c. Web browsers
	- d. IP addresses

#### **PC SERVICING & TROUBLESHOOTING - REGIONAL 2015 Page 3 of 8**

- 8. Which feature enables a single-core CPU to function like two CPUs?
	- a. Hyper-Threading
	- b. SpeedStep
	- c. Virtualization
	- d. x64
- 9. What is the best way to determine the total capacity and specific type of RAM your system can handle?
	- a. Check the motherboard manual
	- b. Open the case and inspect the RAM
	- c. Check the Device Manager
	- d. Check the System Utility in the Control Panel
- 10. Lucy installs a second stick of DDR2 RAM into her Core 2 Duo system, bringing the total system memory up to 2 GB. Within a short period of time, though, she begins experiencing Blue Screens of Death. What could the problem be?
	- a. She installed faulty RAM
	- b. The motherboard could only handle 1 GB of RAM
	- c. The motherboard needed dual-channel RAM
	- d. She picked the wrong RAM settings in BIOS
- 11. Which of the following form factors dominates the PC industry?
	- a. AT
	- b. ATX
	- c. ITX
	- d. BTX
- 12. What voltages does an ATX 12V P1 connector provide for a motherboard?
	- a. 3.3 V, 5 V
	- b. 3.3 V, 12 V
	- c. 5 V, 12 V
	- d. 3.3 V, 5 V, 12 V
- 13. How many pins does a SATA power connector have?
	- a. 6
	- b. 9
	- c. 12
	- d. 15
- 14. How many PATA hard drives can you have on a system with two PATA hard drive controllers?
	- a. 1
	- b. 2
	- c. 3
	- d. 4

#### **PC SERVICING & TROUBLESHOOTING - REGIONAL 2015 Page 4 of 8**

- 15. What is the maximum number of SATA drives you can have on a system?
	- a. One master, one slave
	- b. Two, with no master/slave distinction
	- c. Eight
	- d. There is no maximum other than the limitations of your motherboard
- 16. Jessica wishes to check her hard drive for errors. What tool should she use?
	- a. FDISK
	- b. Format
	- c. Disk Management
	- d. Error-checking
- 17. To make your files unreadable by others, what should you use?
	- a. Clustering
	- b. Compression
	- c. Disk quotas
	- d. Encryption
- 18. What type of device must be installed on your system so you can access data on a flash memory card?
	- a. Scanner
	- b. Card reader
	- c. Floppy drive
	- d. Zip drive

19. You can save a copy of a CD or DVD as what type of file?

- a. ISO
- b. ISO-9660
- c. INF
- d. CDDA

20. You can upgrade directly to Windows 7 from which of these operating systems?

- a. Windows 2000
- b. Windows XP
- c. Windows Vista
- d. All of the above
- 21. Which term describes a combination of many updates and fixes?
	- a. Hot fix
	- b. Hot pack
	- c. Service pack
	- d. Service release
- 22. Which of the following statements about booting in Windows 7 is true?
	- a. BIOS does not use bootmgr
	- b. UEFI looks for MBR, which finds the boot code that launches bootmgr
	- c. BIOS looks for MBR, which finds the boot code that launches bootmgr
	- d. UEFI does not use bootmgr

#### **PC SERVICING & TROUBLESHOOTING - REGIONAL 2015 Page 5 of 8**

- 23. Matt wants to monitor a PC that has been having performance issues overnight. He needs something that will record the data while he's away from the computer. Which tool should he use?
	- a. Performance Logs and Alerts
	- b. Task Manager
	- c. System Monitor
	- d. Registry
- 24. What feature in Windows 7 opens a consent prompt for standard users to enter administrator credentials to accomplish various tasks reserved for the latter group?
	- a. User Access Command
	- b. User Access Control
	- c. User Account Command
	- d. User Account Control
- 25. What tool enables you to correct a corrupted Windows operation system by reverting your computer to a previous state?
	- a. Windows Restore
	- b. Restore State Manager
	- c. Time Machine
	- d. System Restore
- 26. If you install a driver on your system and it causes problems, which tool can you use to roll back to a previous driver?
	- a. Driver Manager
	- b. msconfig
	- c. Device Manager
	- d. System Info
- 27. What types of characters are the asterisk (\*) and the question mark (?)?
	- a. Wildcards
	- b. Optionals
	- c. Designators
	- d. Switches
- 28. To learn the syntax of the dir command, what can you type?
	- a. help dir
	- b. dir /?
	- c. dir /help
	- d. Both A and B
- 29. What is the command to quit the command-line interface?
	- a. exit
	- b. bye
	- c. quit
	- d. stop

#### **PC SERVICING & TROUBLESHOOTING - REGIONAL 2015 Page 6 of 8**

- 30. Which utility is useful in identifying a program that is hogging the processor?
	- a. Task Manager
	- b. Device Manager
	- c. System Monitor
	- d. System Information
- 31. Ralph suspects a bad RAM stick is causing Windows to fail to boot. What default Windows tool can he use to check the RAM?
	- a. MEMMAKER
	- b. Memtest86+
	- c. Windows RAM Diagnostics Tool
	- d. Windows Memory Diagnostics Tool
- 32. Which feature in Windows 7 enables you to right-click a file or folder and restore previous versions of the file or folder?
	- a. Reversion
	- b. System Protection
	- c. System Revert
	- d. Undelete
- 33. Which port type offers the faster transfer speed?
	- a. IEEE1394a
	- b. SuperSpeed USB
	- c. Full-Speed USB
	- d. Hi-Speed USB
- 34. What is the processor on a video card called?
	- a. CPU
	- b. GPU
	- c. GDDR
	- d. MPU

## 35. What Microsoft API supports 3-D graphics?

- a. Active Desktop
- b. DirectX
- c. Glide
- d. OpenGL
- 36. Mike's Window 7 system can't connect to the Internet. You figure out that it's a DHCP problem. What program should you run to get him a new DHCP lease?
	- a. ipconfig
	- b. ifconfig
	- c. config
	- d. dhcp / review

#### **PC SERVICING & TROUBLESHOOTING - REGIONAL 2015 Page 7 of 8**

- 37. What small device enables you to test a NIC's circuitry?
	- a. Loopback plug
	- b. Port tester
	- c. Multimeter
	- d. Integrated network and logic probe
- 38. What is a common symptom of a bad network cable?
	- a. Rapidly blinking link lights
	- b. No link lights
	- c. Solid on link lights
	- d. Steady blinking link lights
- 39. What determines the name of a wireless network?
	- a. EAP
	- b. MAC address
	- c. SSID
	- d. WAP
- 40. Andy has installed a wireless network in his house, placing the wireless access point in the kitchen, a centralized location. The Wi-Fi works fine in the living room and dining room but goes out almost completely in the bedroom. What's most likely the problem?
	- a. Interference with some metal object
	- b. Improper antenna setup
	- c. Use of the default SSID
	- d. The SSID overlapping with a neighbor's SSID
- 41. What port does POP3 use?
	- a. 22
	- b. 110
	- c. 42
	- d. 256
- 42. Which protocol can you use to send e-mail?
	- a. IMAP4
	- b. POP3
	- c. PPP
	- d. SMTP

43. How many speakers are in a Dolby Digital 5.1 setup?

- a. Five speakers plus a subwoofer
- b. Six speakers plus a subwoofer
- c. Seven speakers plus a subwoofer
- d. Eight speakers plus a subwoofer

#### **PC SERVICING & TROUBLESHOOTING - REGIONAL 2015 Page 8 of 8**

- 44. Which type of display responds to the difference in electrical potential between you and the screen?
	- a. Capacitive
	- b. LCD
	- c. IPS
	- d. Resistive
- 45. A client calls and is upset that he's misplaced his iPad. The mobile device has literally thousands of client records, including business addresses, e-mail addresses, phone numbers, and in some cases, credit card information. What should he do first?
	- a. There's nothing he can do.
	- b. He should call his ISP and have them track his iPad.
	- c. He should access his iCloud account and reset his iPad to erase all personal data.
	- d. He should purchase another iPad and sync with his iTunes account. This automatically erases the information on the old tablet.
- 46. What printing process uses heat-sensitive plastic files embedded with various color dyes?
	- a. Dye-sublimation
	- b. Inkjet
	- c. Ink-dispersion
	- d. Dye-dispersion
- 47. What is the process of using or manipulating people to gain access to network resources?
	- a. Cracking
	- b. Hacking
	- c. Network engineering
	- d. Social engineering
- 48. Upgrading which component of a host machine would most likely enable you to run more virtual machines simultaneously?
	- a. CPU
	- b. Hard drive
	- c. RAM
	- d. Windows
- 49. What do you make when you save a copy of a VM?
	- a. A replacement
	- b. Save
	- c. Snapshot
	- d. Zip
- 50. When a virtual machine is not running, how is it stored?
	- a. Firmware
	- b. RAM drive
	- c. Optical disc
	- d. Files